# **GammaLib - Feature #1872**

# **Support weight attribute for spatial composite models**

10/18/2016 02:51 PM - Tiziani Domenico

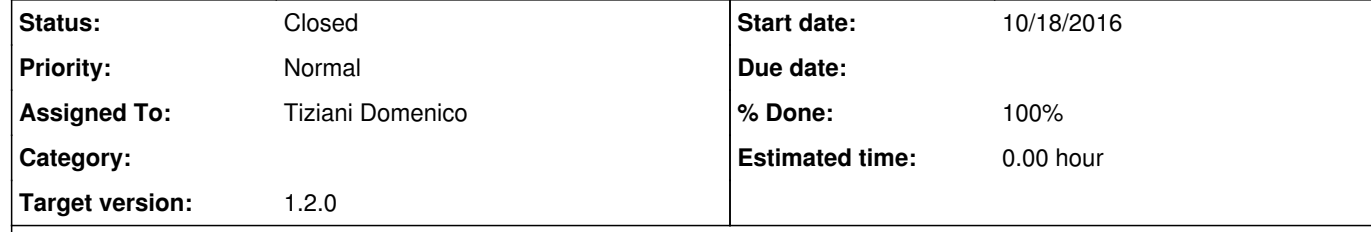

## **Description**

A vector of weights should be added to the class GModelSpatialComposite that allows for model components with different amplitudes.

The value should be read from an attribute in a component's XML element:

<spatialModel type="Composite> <spatialModel type="GaussFunction" weight="0.7">

 ... </spatialModel> <spatialModel type="GaussFunction" weight="0.3">

 ... </spatialModel> </spatialModel>

## **History**

**#1 - 10/19/2016 09:11 PM - Knödlseder Jürgen**

*- Assigned To set to Tiziani Domenico*

A minor comment: I'm wondering whether weight is an appropriate attribute name, or whether we many not consider something like scale. The intention here is to scale a model with respect to it's intrinsic normalisation. We use already the term scaling for this kind of model modification (see for example the use of the <scaling> tag here: http://cta.irap.omp.eu/gammalib-devel/users/user\_manual/modules/model.html#xml-model-definition-format).

Note that while the sum over all weight attributes should be 1, the sum over all scale attributes should be the number of model components.

## **#2 - 10/20/2016 10:31 AM - Tiziani Domenico**

*- % Done changed from 0 to 10*

OK I think we can also call it scale for consistency reasons. In either way it will be a problem, when to check if the sum over all scales has the correct value. We can't really tell how many components there will be in the composite model when components are appended. So the composite model will be in an invalid state as long as not all components have been added. Do you have any ideas how we could solve this problem?

#### **#3 - 10/20/2016 01:20 PM - Mayer Michael**

I think each scale is 1.0 on default, right. In my view there doesn't need to be a rule on what the sum of all scales has to be. For instance, I have two Gaussians and just want to scale one of them by 0.5, the user should be do that without thinking how to scale the other one. Ideally, the code can figure it out in the eval-method and apply the correct scaling for the normalisation. I guess this requires changes in the GCTAResponse methods as well, where we divide (for now) just by the number of components.

## **#4 - 10/20/2016 09:27 PM - Knödlseder Jürgen**

I would not do any implicit computations for that, since it will be difficult for the user to track down what's going on. I guess when you are at the level of using the scale attribute you need to be aware of what you are doing, and that this may influence the flux you get. So I would simply apply the scale, and then describe well in the user documentation what this implies.

#### **#5 - 10/27/2016 09:54 AM - Tiziani Domenico**

*- File 1\_DEC.png added*

*- File 1\_RA.png added*

*- File 2\_DEC.png added*

*- File 2\_RA.png added*

*- File Index.png added*

*- File Prefactor.png added*

*- Status changed from In Progress to Pull request*

*- % Done changed from 10 to 100*

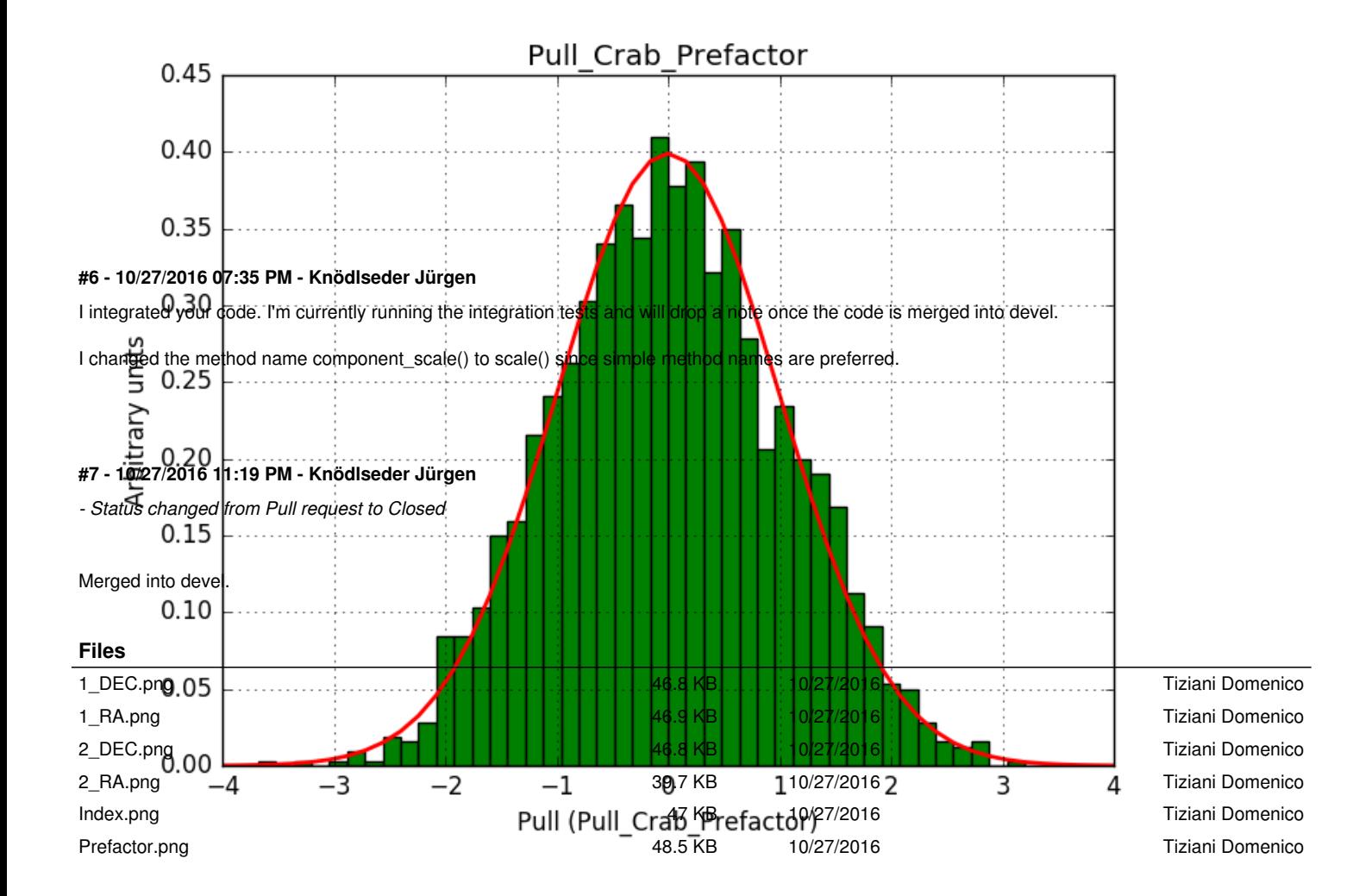